# The TikZmarmots package

using marmots in TikZ

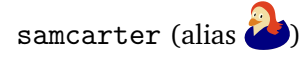

<https://github.com/samcarter/tikzmarmots> <https://www.ctan.org/pkg/tikzmarmots>

Version 1.0 – November 8, 2018

The Ti*k*Zmarmots package was merged into the Ti*k*Zlings package. To get an up-to-date version, please load the tikzlings-marmots or the more general tikzlings package instead.

#### 1 Introduction

Inspired by the enthusiasms of the TeX.Stackexchange user [@marmot](https://tex.stackexchange.com/users/121799/marmot) for beings of the same species, this little package can draw marmots using Ti*k*Z.

Unlike its older sibling, the Ti*k*Zducks package, this packages focuses on drawing the marmot itself. Additional accessories are not part of the package, but can be taken from other sources.

This package is work in progress, therefore I would be happy to hear your feedback and ideas how to improve the package. The head version of the source code can be found on [github.](github.com/samcarter/tikzmarmots) [com/samcarter/tikzmarmots](github.com/samcarter/tikzmarmots), including a bug tracker – please make constructive use of it! A more stable package version can be found on CTAN (<www.ctan.org/pkg/tikzmarmots>) and is included in both MiKTEX and TEXLive as Ti*k*Zmarmots. If you seek any other assistance (not bug reports/feature requests), I suggest asking on [TeX.Stackexchange.](https://tex.stackexchange.com)

#### 1.1 License

Copyright  $\circ$  samcarter. Permission is granted to copy, distribute and/or modify this software under the terms of the LaTeX project public licence, version 1.3c or later [http://www.](http://www.latex-project.org/lppl.txt) [latex-project.org/lppl.txt](http://www.latex-project.org/lppl.txt).

The shown example marmots are purely fictional characters, any resemblance to real marmots or persons is purely coincidental and no copyright infringement is intended.

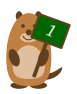

#### 1.2 Dependencies

The Ti*k*Zmarmots package loads Ti*k*Z, which in turn loads the xcolor package (amongst others). If you require one of these packages to be loaded with some option, please consider loading it yourself before the Ti*k*Zmarmots package or use, e.g.

\PassOptionsToPackage{svgnames}{xcolor}

### 2 Usage

The basic usage is fairly simple, to draw a marmot:

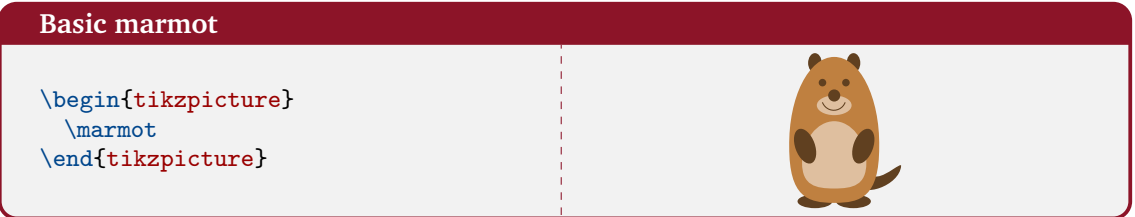

To customise this basic marmot, the package uses pgf keys.

These keys can for example be used to change the marmot's colour via body=<colour name>.

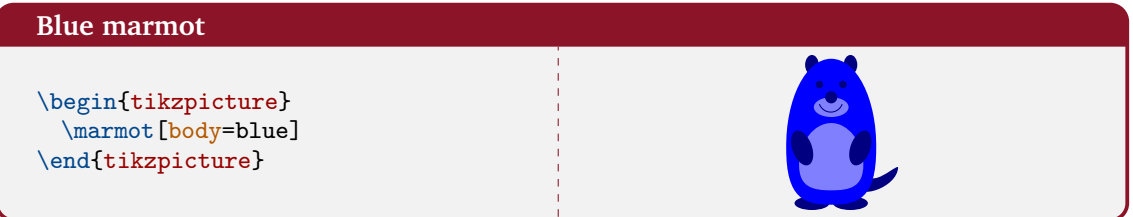

The colour of the belly and muzzle will use a lighter shade of the selected colour, while a darker shade is chosen for paws, nose and eyes.

The key 3D will make the marmot 3-dimensional:

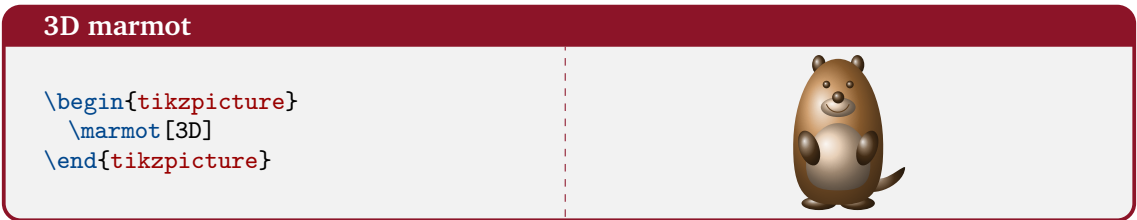

Keys can also be used to add whiskers to the marmot:

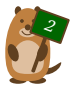

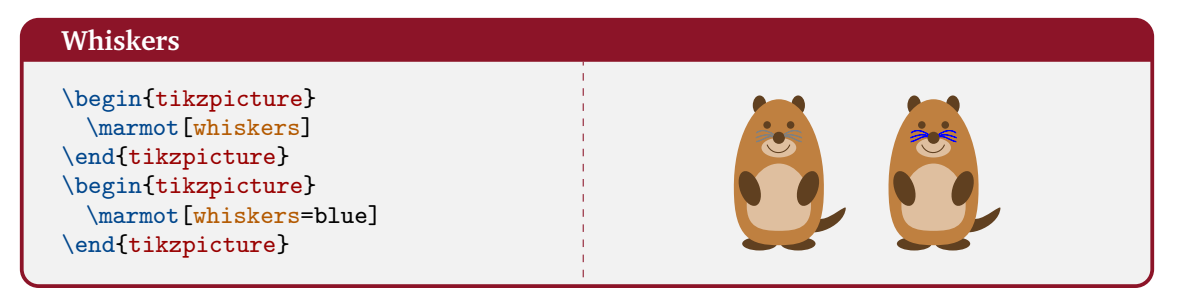

Or to make it blush:

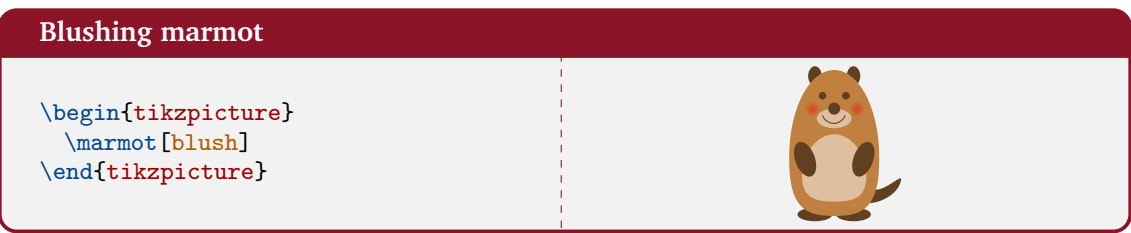

Some marmots even show their chisel teeth:

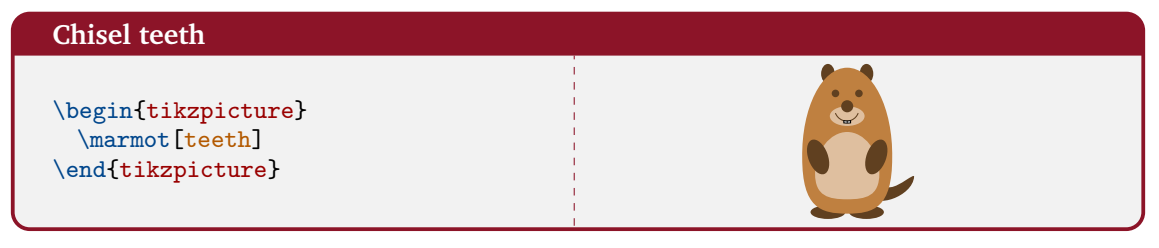

The marmots also can cast a shadow:

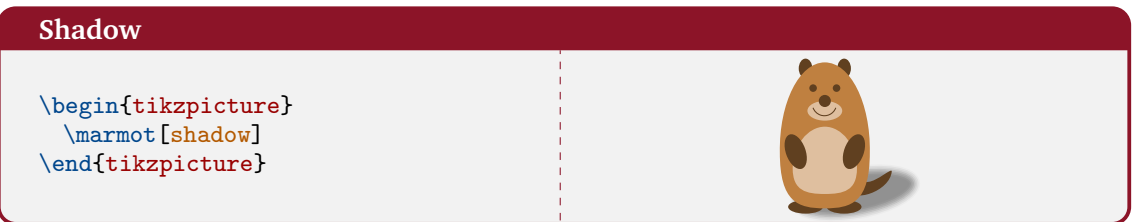

This ability is important if you want to ask Punxsutawney  $Phi<sup>1</sup>$  $Phi<sup>1</sup>$  $Phi<sup>1</sup>$  on Groundhog Day how the weather is going to be. With a probability derived from the statistics of 1[2](#page-2-1)0 Groundhog Days<sup>2</sup> the option askphil might or might not result in a shadow.

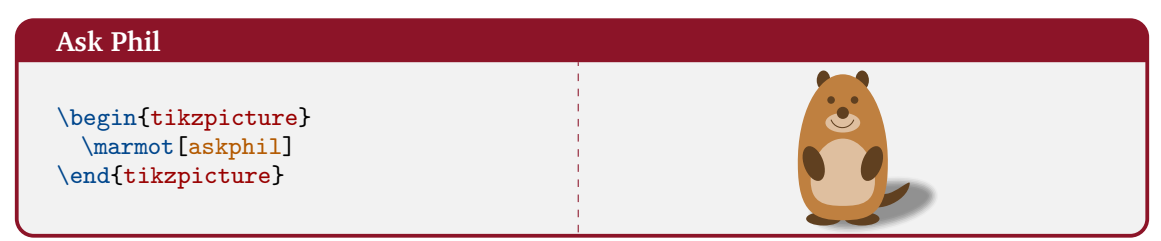

If the size of the marmots should be changed or shifted:

<span id="page-2-1"></span><sup>2</sup> [https://www.livescience.com/32974-punxsutawney-phil-weather-prediction-accuracy.](https://www.livescience.com/32974-punxsutawney-phil-weather-prediction-accuracy.html) [html](https://www.livescience.com/32974-punxsutawney-phil-weather-prediction-accuracy.html)

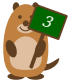

<span id="page-2-0"></span><sup>1</sup> [https://en.wikipedia.org/wiki/Punxsutawney\\_Phil](https://en.wikipedia.org/wiki/Punxsutawney_Phil)

#### **Scaled and shifted marmots**

```
\begin{tikzpicture}[scale=0.6]
 \marmot
 \marmot[xshift=90pt, scale=.5, yshift=150pt,body=
     brown!80!gray]
 \marmot[xshift=60pt, scale=.5, yshift=100pt,body=
     brown!80!yellow]
 \marmot[xshift=80pt, scale=.5, yshift=50pt,body=brown
     !80!red]
\end{tikzpicture}
```
To make the usage easier for the Ti*k*Z-savvy users, the marmots can also be used as Ti*k*Z library. It can be loaded with \usetikzlibrary{marmots}. In addition to the normal functionality of the Ti*k*Zmarmots package, the marmots are now also available as pic. A short example:

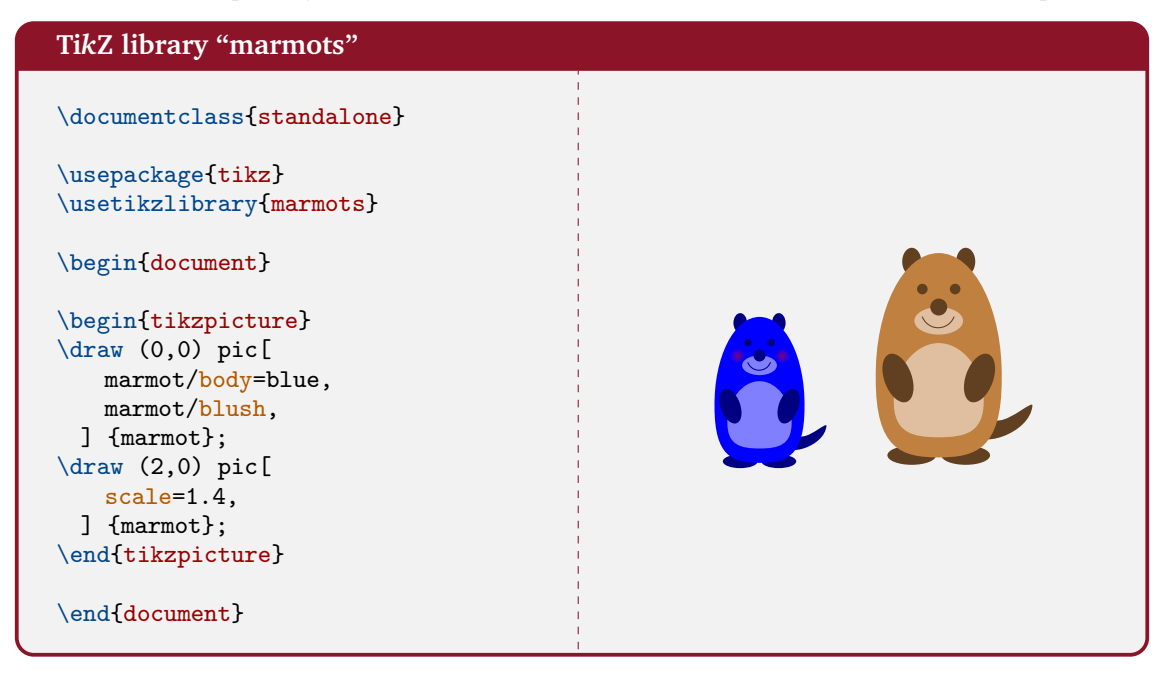

## 3 Further customisation

The above list of available customisations does not sound very exhaustive, but there are basically infinite possibilities for further customisation, as the marmots are just shapes in a Ti*k*Z picture – all the heavy weapons of the Ti*k*Z package are thus available for further customisation.

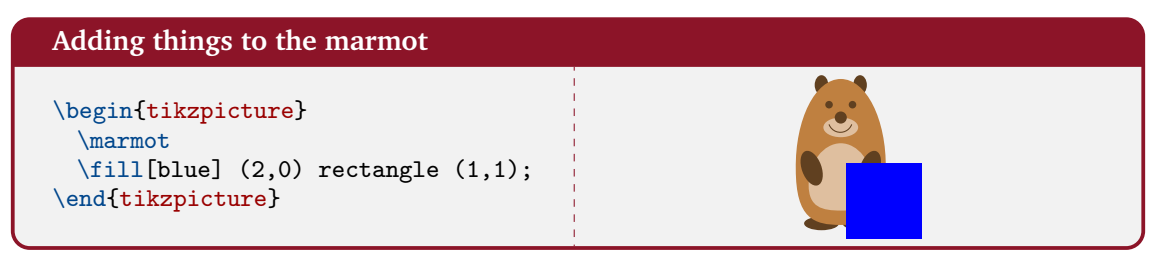

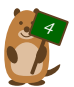

## 4 Re-using accessories from the TikZducks package

As already said in the introduction, this package focuses on the marmots themselves and does not provide additional accessories. However there is no need to despair! Many of the accessories from the Ti*k*Zducks package (<https://www.ctan.org/pkg/tikzducks>) can be re-used using the invisible key which will only produce the desired item without a duck.

The marmots are designed to have the same height as the ducks, so many items can be adopted without any modifications. One example:

#### **Marmot Queen**<sup>3</sup> %\usepackage{tikzducks} \begin{tikzpicture} \marmot \duck[invisible,crown] \end{tikzpicture}

Unfortunately not all accessories will work. Some are entirely unsuitable (e.g. clothing which shape was specially designed for the ducks), others can be modified to fit:

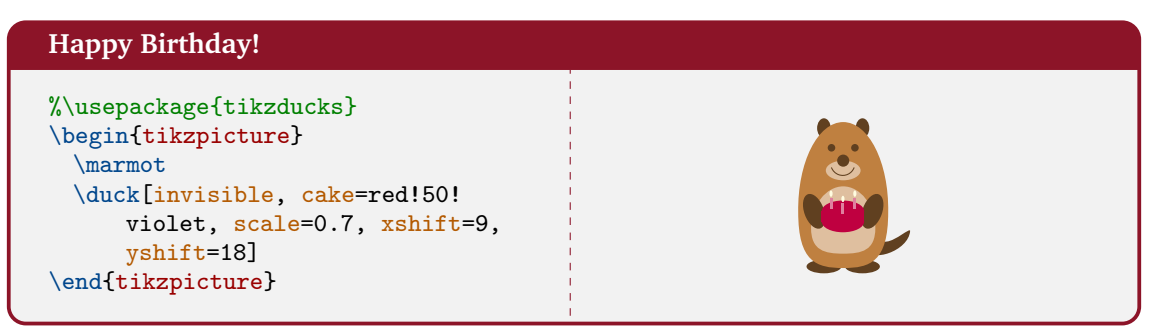

For a complete list of available accessories, please see the documentation of the Ti*k*Zducks package ([http://mirrors.ctan.org/graphics/pgf/contrib/tikzducks/tikzducks](http://mirrors.ctan.org/graphics/pgf/contrib/tikzducks/tikzducks-doc.pdf)-doc. [pdf](http://mirrors.ctan.org/graphics/pgf/contrib/tikzducks/tikzducks-doc.pdf))

<sup>&</sup>lt;sup>3</sup> The Marmot Queen is inspired by [The Fanes' saga](http://www.ilregnodeifanes.it/inglese/summary.htm)

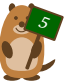